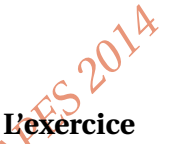

distance de 100 kilomètres.

#### **Thème : suites**

**CAPES**<br>
Le plupart des lignes électriques font circuler du courant alternatif. Certaines font circuler du courant alternatif. Certaines font circuler du courant alternatif. Certaines font circuler du courant continu à très haute tension qui occasionne moins de pertes que le courant alternatif notamment lorsque les lignes sont immergées, mais aussi lorsque les distances sont très importantes.

En 2012, la plus longue liaison électrique à courant continu à très haute tension en service dans le monde relie la centrale hydro-électrique de Xiangjiaba à la ville de Shanghai. Elle mesure environ 1900 km; sa puissance électrique initiale est de 6 400 MW; le courant est transporté sous une tension de 800 kV. Lorsque du courant électrique circule dans un câble, une partie de la puissance électrique est perdue. On estime les pertes de puissance électrique d'un courant continu à très haute tension à 0,3 % pour une

- 1. Quelle est la puissance électrique à l'arrivée de la ligne Xiangjiaba-Shanghai ?
- 2. D'autres lignes électriques à très haute tension, en courant continu, sont en cours d'étude. On souhaite limiter la perte de puissance électrique à 7 % sur ces lignes. Déterminer, à cent kilomètres près, la longueur maximale d'une ligne à très haute tension en courant continu pour laquelle la perte de puissance reste inférieure à 7 %.

*D'après baccalauréat STI2D session 2013*

# **Les réponses proposées par deux élèves de Terminale STI2D**

### *Élève 1*

*1. Tous les* 100 *km, la ligne perd* 6400  $\times \frac{0.3}{100}$  $\frac{0.5}{100}$  *MW* = 19,2 *MW*. *Au bout de* 1 900 *km, elle a perdu* 19×19,2 = 364,8 *MW.* 6 400−364,8 = 6 035,2*. Il reste donc* 6 035,2 *MW au bout de la ligne.*

*2. Au bout de n* ×100 *km, la ligne perd* 6 400−*n* ×19,2 *MW. On pose*  $u_n$  = 6400 − *n* × 19,2*. Avec un tableur, je calcule les termes de cette suite. Il ne faut pas qu'elle descende au-dessous de* 6 400−0,07×6 400 = 5 952*. J'ai trouvé n* = 24*. La longueur maximale est donc de* 2 300 *km.*

#### *Élève 2*

 $1.6400 \times 0,997^{19} = 6044,88$  *MW. 2.*  $6400 \times 0.997^n \ge 0.93 \times 6400$ ,  $donc \, 0.997^n \ge 0.93$ ,  $donc \, n \ln(0.997) \ge \ln(0.93)$ . *Donc n*  $\geq \frac{\ln(0.93)}{\ln(0.997)}$  $\frac{1}{\ln(0.997)}$ . *D*'où *n*  $\geq 24,15$ *. Je trouve n* = 25*.* 

## **Le travail à exposer devant le jury**

- 1 Analysez la production de chaque élève en mettant en évidence ses réussites et l'origine de ses éventuelles erreurs.
- 2 À partir des réponses des deux élèves, proposez une correction de l'exercice telle que vous l'exposeriez devant une classe de terminale STI2D.
- 3 Présentez deux ou trois exercices sur le thème *suites* à des niveaux de classe différents, en explicitant les objectifs pédagogiques.